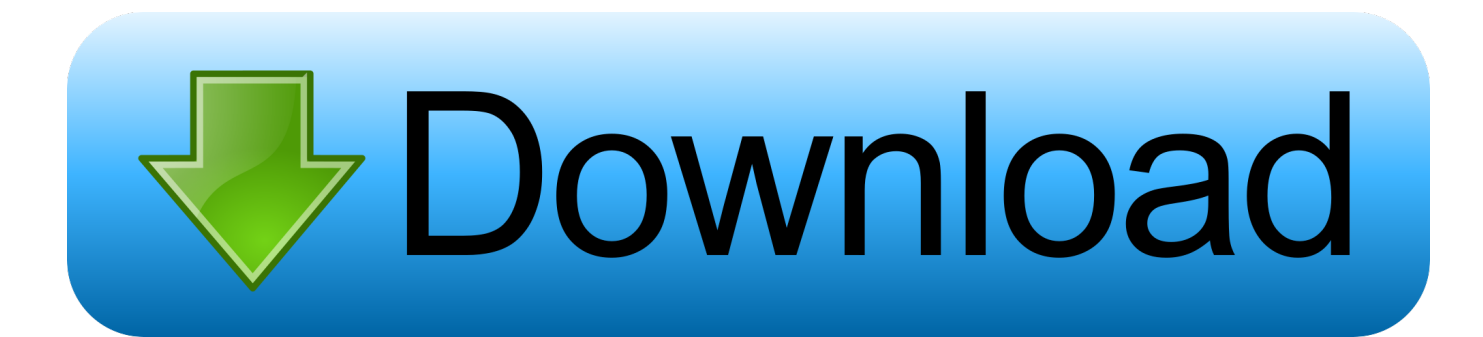

[Minecraft Server Starter 32 Bit Download](http://imgfil.com/1cxn3m)

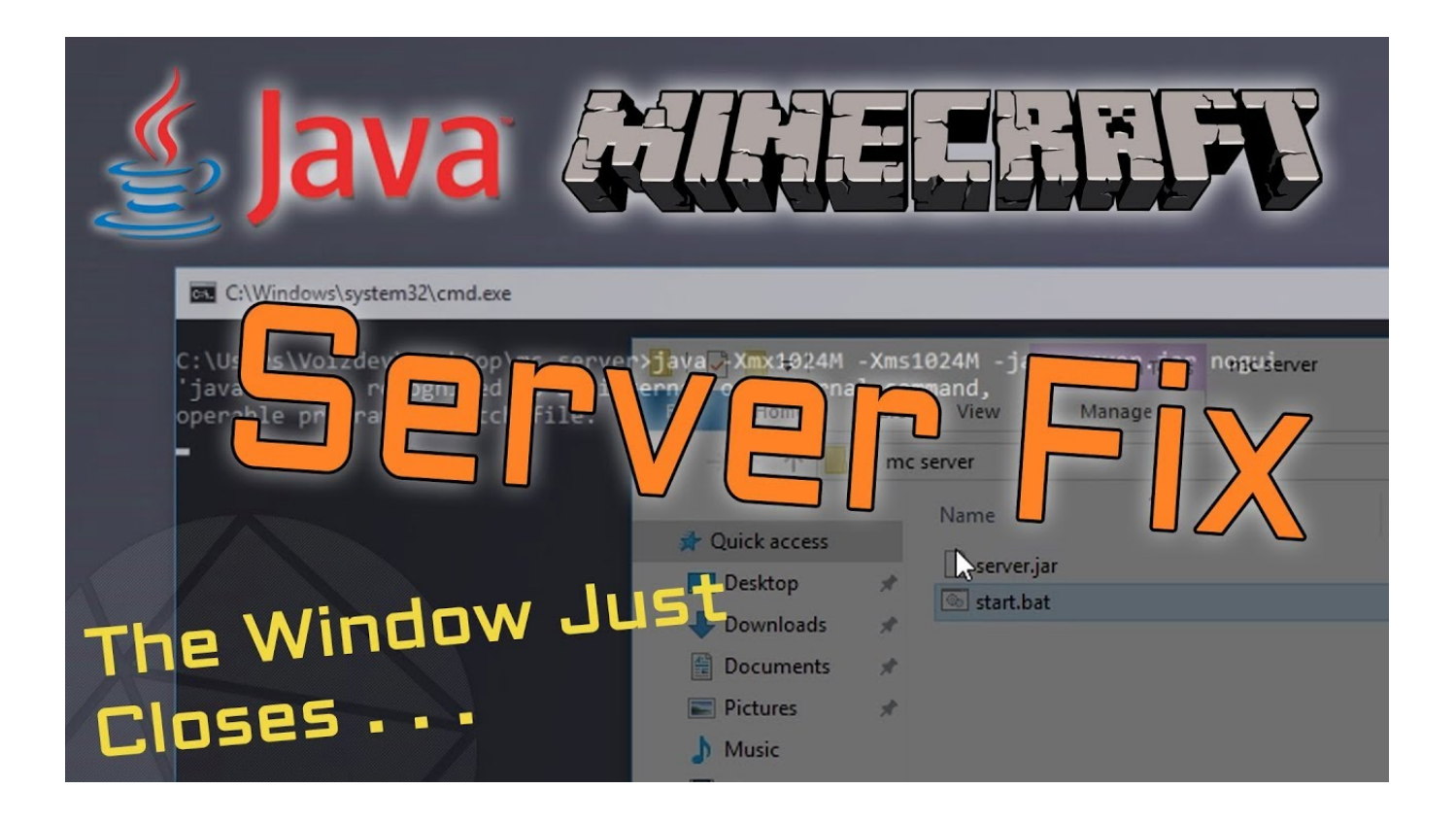

[Minecraft Server Starter 32 Bit Download](http://imgfil.com/1cxn3m)

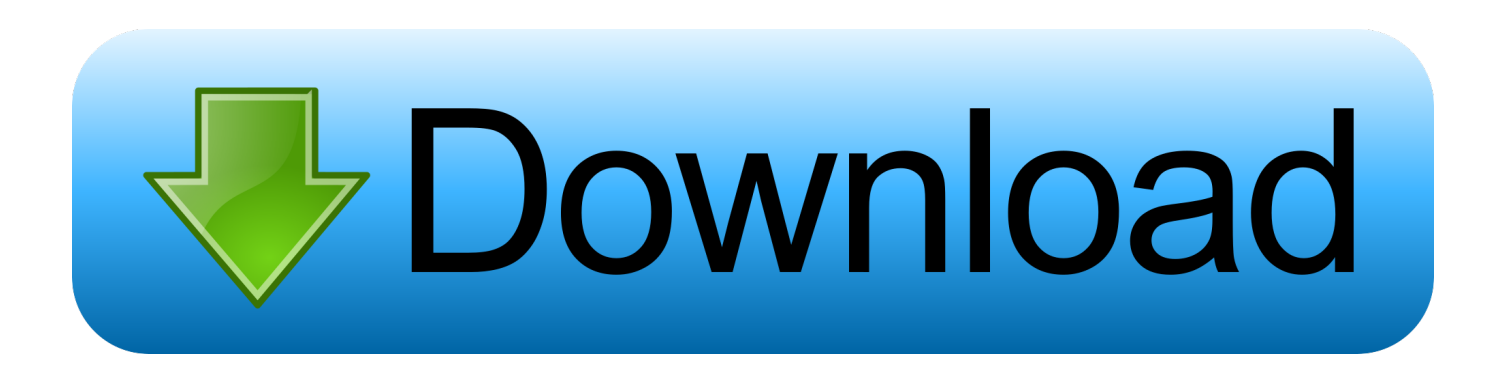

Please Subscribe and like ○ Keep up to date, Subscribe! http://bit.ly/LBEGaming ○ LBEGaming website: http .... No extra software to configure or install\*. Gorgeous ... McMyAdmin makes it easy for you to control your Minecraft servers via it's straight forward user interface and mobile apps. ... BSD, Mac OS and 32-bit Linux systems require the Mono Runtime. ... If it gets enough votes, we start looking at how it can be brought on board.. Microsoft Windows Server 2003 Service Pack 1 (32 bit) ... and Administrators downloading and installing on multiple servers on a network.. If you for some odd reason want to run your server on 32bit although you have 64bit ... Once done click Apply it should then install 32bit java. ... hMod and all Minecraft servers start using more and more ram as time passes.. We'll show you how to get your own Minecraft server up and running. ... If you plan to run the server on a Mac or Linux machine, download the server .jar file on the ... If you're using the 32-bit version of Java, 1GB is your limit.. echo This script will keep your server running even after crashing! title Minecraft WatchDog :StartServer start /wait java -Xmx2548M -jar .... The servers, excluding the official Bedrock Server Software, are also free of ... Most Bedrock Edition server networks, including the featured servers, uses ... for Bedrock: https://minecraft.net/enus/download/server/bedrock More details soon!. Es gibt folgende Anleitungen zum Erstellen eines Minecraft-Servers mit der offiziellen ... Die heruntergeladene .jar -Datei muss in den Ordner, in dem der Server ... Nach dem ersten Server-Start muss man ihn mit dem Befehl "stop" Stoppen und die ... Die .jar -Datei öffnen, auf "Install Server" klicken, den gewünschten Ordner .... Download Server Software (ALPHA) for Minecraft. If you want to run a multiplayer server for Minecraft, start by downloading the server release for either .... But, the truth is, you only need a little bit of knowledge about the command-line interface. ... Before we start, ensure that you have a root SSH access to your machine. ... Use wget command to download Minecraft server files:. Should you want to start the server with its graphical user interface you can leave out the "nogui" part. Nur zur Information: Indem du Software von dieser Seite .... If you want to just skip to step 6 by downloading and unzipping the necessary fil... ... In order to start your server you need to make sure that you have the most ... \*If your not sure whether or not you need 32-bit or 64-bit for your Windows PC .... We go over every step of installing Spigot on your Minecraft server from where to... ... from where to download .... Check if you're running 32-bit or 64-bit Java ... page that loads should say "64-bit" Java for Windows – Internet Explorer"; Click the button to start the download.. Check out my article on how to install Ubuntu Server on Raspberry Pi. ... You will get a segmentation fault when you run it on a 32 bit ARM system instead ... to the latest version when server is started; Easy control of server with start.sh, stop.sh .... Basically, for the usage of 4GB or more memory a 64-bit operating system is mandatory. Our table ... Windows 7 Starter 32-Bit, 2GB ... Windows 2008 R2 Server Standard 64-Bit, 32GB ... Download our free analysis tool .... How to run a Minecraft dedicated server as a Windows service with FireDaemon Pro, ... FireDaemon Pro allows you to start the dedicated server automatically ... Scroll to the bottom of the page and download minecraft server. ... If you are using a 32-bit version of Java on 64-bit windows, then the executable .... or download it from http://www.java.com/ you will need to use a 64-bit browser or click on ... Set "Start in" to be where the .jar file is. ... Get rid of Java 64-bit by uninstalling it, then install the 32-bit version and try Minecraft in 32-bit. also get the .... Access the control panel under http://your.address/multicraft/, it will start the ... You can now proceed to downloading Minecraft and creating your first server: ... the "Microsoft Visual C++ 2008 Redistributable Package" 32bit version installed.. 32 bit or 64 bit? Mac? Windows? All of this determines what the bat file should be. I assume windows because it's a bat file but 32 or 64? c36ade0fd8

## [free sex fuk jamaica](https://anaconda.org/crosmumraiprun/free_sex_fuk_jamaica/notebook)

[Gay Dessins Animes De Jeu Vidoe](https://anaconda.org/tinglinohen/gay_dessins_animes_de_jeu_vidoe/notebook) [adjprog tx650 download](https://picsart.com/i/325815555043201) [kawasaki vn 1500 manual download free](http://siblyncchatzo.mystrikingly.com/blog/kawasaki-vn-1500-manual-download-free) [christopher atkins porno video](https://kanzlei-sachse.de/sites/kanzlei-sachse.de/files/webform/christopher-atkins-porno-video.pdf) [FeatureCAM 2015 X32 \(32bit\) \(Product Key And Xforce Keygen\)](https://still-garden-63494.herokuapp.com/FeatureCAM-2015-X32-32bit-Product-Key-And-Xforce-Keygen.pdf) [\[ACTUALITE\] Activision met à l'honneur ses franchises phares à la Paris Games Week 2018](https://picsart.com/i/325815556020201) [jason david frank naked](https://www.mariensandco.be/nl-be/system/files/webform/visitor-uploads/malotakki445.pdf) [bridget marquardt saxy porn](https://www.pelhammanor.org/sites/pelhammanorny/files/pages/20190411_proposed_monopole_viewshed_analysis1.pdf) [black nude nigerian chicks](http://sociableshare.com/m/feedback/view/Black-Nude-Nigerian-Chicks)